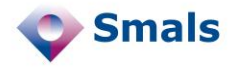

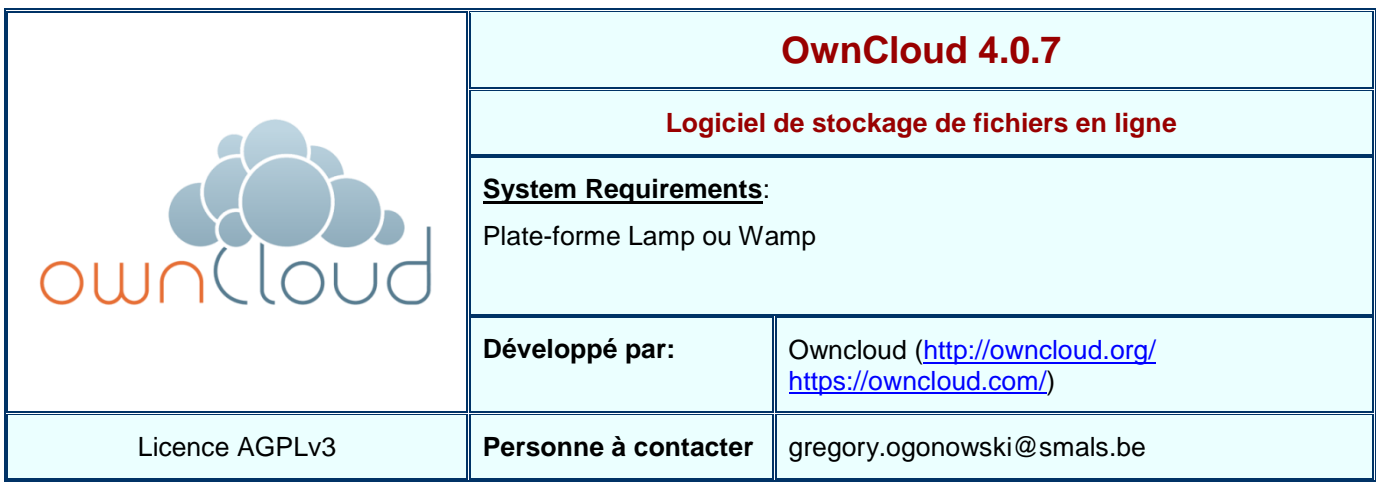

## **Functions**

OwnCloud est un logiciel qui permet à un ou plusieurs utilisateurs de mettre en place un site Web présentant plusieurs commodités telles que le stockage de fichiers en ligne, un agenda personnel, un gestionnaire de tâches, une liste de contacts, une galerie d'images, …

De manière analogue à Dropbox, OwnCloud fournit une application cliente qui permet de synchroniser un ou plusieurs répertoires locaux entre plusieurs machines et sur le Web. Il est également possible de partager des fichiers entre utilisateurs. Ce client est disponible sous Windows, Mac et GNU/Linux. Il est intéressant de préciser qu'un client est également disponible pour tablettes et smartphones (iOS et Android), mais ces applications sont payantes (0,79€).

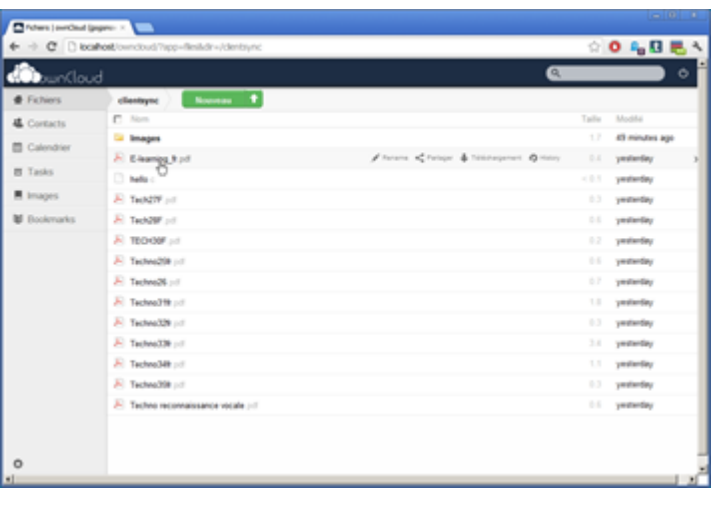

En plus des fonctionnalités de bases présentes dans le produit, OwnCloud peut être enrichi au moyen de toute une série d'applications optionnelles [\(http://apps.owncloud.com/\)](http://apps.owncloud.com/)

## **Conclusions et Recommandations**

Malgré la diversité des fonctionnalités présentes au sein d'OwnCloud, celle qui retiendra probablement le plus l'attention est le stockage de fichiers en ligne et la possibilité de synchroniser ceux-ci avec une ou plusieurs machines en local. Celle-ci permet de mettre en place facilement et rapidement son propre système de stockage et de partage de fichiers pour ceux à qui les systèmes de stockage en ligne tels que Box, Dropbox ou Skydrive poseraient des problèmes de confiance.

Il faut tout de même mentionner qu'OwnCloud est un produit relativement jeune et qu'en vue d'une utilisation professionnelle, certaines fonctionnalités supplémentaires seraient à prévoir comme la prise en charge d'un proxy par l'application cliente. Néanmoins, le produit évolue rapidement et les diverses lacunes sont progressivement comblées.

La version testée ici est la version gratuite, mais il existe également une version enterprise pour laquelle du support est disponible.

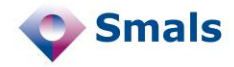

## **Tests et Résultats**

Les tests ont naturellement débutés par l'installation du produit. Celle-ci est on ne peut plus simple et se résume à l'installation du compte administrateur. Le logiciel a été placé derrière un reverse-proxy sur lequel il a été nécessaire de définir certaines règles spécifiques sans quoi Owncloud refusait de fonctionner. Par ailleurs, pour fonctionner derrière un reverse proxy, il semble qu'une connexion HTTPS soit obligatoire faute de quoi Ownclound n'accepte pas les connexions autres que les connexions locales.

A l'usage, Owncloud s'est, paradoxalement, à la fois révélé simple d'emploi, mais pas toujours convivial : certaines fonctionnalités ne sont pas là où l'on s'attend à les trouver. Par exemple, en déplaçant le curseur audessus d'un fichier, on fait apparaître les diverses options disponibles pour ce dernier, mais pour obtenir la fonction de suppression, il faut amener le curseur de la souris à l'extrême droite de l'écran ou bien cliquer sur le fichier pour faire apparaître l'option dans le menu supérieur.

Une fois le logiciel pris en main, son utilisation s'avère aisée. Grâce à HTML5, l'ajout de fichiers peut s'effectuer en glissant simplement les fichiers dans le navigateur, néanmoins, il n'est pas possible de copier des répertoires de cette manière. Quoiqu'il en soit, on préfèrera utiliser l'application client pour cela. Celle-ci permet de synchroniser plusieurs répertoires (cf. image ci-dessous). Une fois la configuration de ces répertoires effectuée, le client devient transparent pour l'utilisateur : tout fichier copié dans l'un de ces répertoires se retrouvera dans Owncloud et vice-versa.

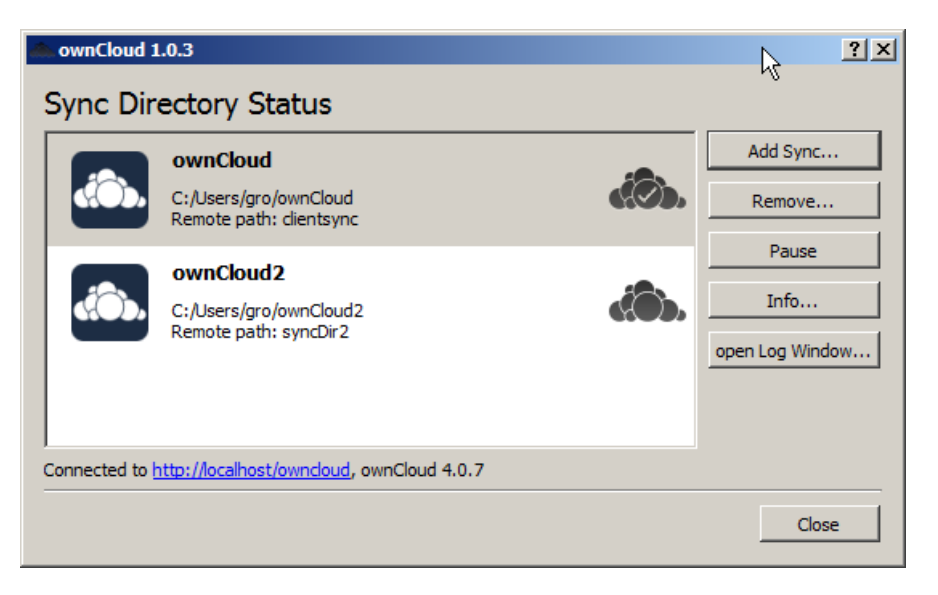

Bien qu'étant opérationnels, l'agenda et le calendrier ne se substituent pas à ceux que l'on peut retrouver dans des applications dédiées telles que Lotus Notes ou Thunderbird (avec le module lightning), ils peuvent cependant s'avérer utiles si l'on doit, par exemple, noter un rendez-vous et que l'on ne dispose pas de son ordinateur de travail : l'agenda d'Owncloud est disponible depuis n'importe quelle machine connectée au Web.

## **Budget**

Dans sa version grand public, OwnCloud est gratuit. Les clients pour iOS et Android sont disponibles au prix de 0,79€.